# Errata

in

H. Rinne: Statistische Analyse multivariater Daten; R. Oldenbourg Verlag, München/Wien 2000

Stand: 26. Februar 2005

p. 15 Beschriftung der Ordinate in Abb. 1/2a  $z_3$  statt  $z_2$ 

p. 19 Zweite  $D$ -Matrix Quadratische euklidische Distanzen statt Euklidische Distanzen

**p. 19** Fußnote 10

Ellipsenförmig ... statt Elippensförmig ...

p. 23 8. Zeile in Abs. 2.1 und  $X_3$  (Neuverschuldung) ... statt und  $X_2$  (Neuverschuldung) ...

p. 23 Beschriftung der Ordinate in Abb. 2/1  $X_3$  statt  $X_2$ 

p. 24 Beschriftung der Ordinate in Abb. 2/2  $X_3$  statt  $X_2$ 

p. 36 in Formel (2.3a)  $A'A q - \lambda q = o$  statt  $A'A - \lambda q = o$ 

p. 51 6. Zeile von unten

$$
\bar{\bm{x}} = \frac{1}{n} \sum_{i=1}^{n} \bm{x}_i = \frac{1}{n} \left[ \begin{pmatrix} X_{11} \\ \vdots \\ X_{m1} \end{pmatrix} + \dots \quad \text{stat} \quad \bar{\bm{x}} = \frac{1}{n} \sum_{i=1}^{n} \bm{x}_i = \frac{1}{n} \left[ \begin{pmatrix} X_{11} \\ \vdots \\ X_{11} \end{pmatrix} + \dots \right]
$$

p. 53 8. Zeile von unten folgt (3.12b) aus (3.12a). statt folgt (3.12a) aus (3.12b).

**p. 54** im Nenner von Formel (3.14a)  
\n
$$
\sum_{j=1}^{m_2} (X_{2j} - \overline{X}_2)^2 / (n_2 - 1) \quad \text{stat} \quad \sum_{j=1}^{m_2} (X_{2i} - \overline{X}_2)^2 / (n_2 - 1)
$$

p. 63 1. Spalte, 2. Zeile der Matrix <sup>S</sup>  $-0.0756$  statt  $0.0756$ 

p. 70 in Formel (3.39a)  $\ldots X_1 a_{1(i)}; \ldots \text{ statt} \quad \ldots X_1 a_1'$  $'_{1(i)}; \; \ldots$ 

p. 70 in Formel (3.39b)  $\ldots X_2 a_{2(j)}; \ldots \text{ statt} \ldots X_2 a_2'$  $'_{2(j)}$ ; ...

p. 70 in Formel (3.40b)  $Cov(U_{2(j)}, U_{2(\ell)}) = \dots$  statt  $Cov(U_{2(i)}, U_{2(\ell)}) = \dots$ 

p. 70 in Formel (3.40c)  $Cov(U_{1(i)}, U_{2(j)}) = \ldots$  statt  $Cov(U_{1(i)}, U_{2(\ell)}) = \ldots$ 

p. 78 7. Zeile von oben

... Zusammenhang schwächer ... statt ... Zusammenhang schächer ...

## p. 78 19. Zeile von oben

. . . Signikanzniveau nicht zu verwerfen ist. statt . . . Signikanzniveau zu verwerfen ist.

p. 82 zu Herstellereffekte  $\widehat{\alpha}_3 = -1,50$  statt  $\widehat{\alpha}_3 = 1,50$ 

p. 82 letzte Zeile

 $\ldots > F_{4;12;0,99} = 5,41.$  statt  $\ldots > F_{4;12;0,95} = 5,41.$ 

p. 83 2. Zeile von oben ... greifen wir ... statt ... greifen wird ...

p. 86 oben, rechter Vektor <sup>A</sup><sup>3</sup>

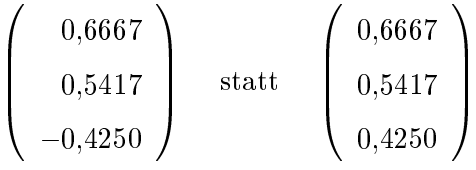

p. 86 Mitte

$$
SSPM(B) = \begin{pmatrix} 0,8425 & 0,0550 & 0,9083 \\ 0,0550 & 0,7900 & 0,6133 \\ 0,9083 & 0,6133 & 1,8967 \end{pmatrix} \text{ statt} \quad SSPM(B) = \begin{pmatrix} 0,8425 & 0,0050 & 0,9083 \\ 0,0550 & 0,7900 & 0,6133 \\ 0,9083 & 0,6133 & 1,8967 \end{pmatrix}
$$

$$
SSPM(\text{Rest}) = \begin{pmatrix} 0,6000 & 0,0050 & -0,3883 \\ 0,0050 & 0,4250 & -0,3333 \\ -0,3883 & -0,3333 & 1,4283 \end{pmatrix} \text{ statt} \quad SSPM(\text{Rest}) = \begin{pmatrix} 0,6000 & 0,0050 & -0,3883 \\ 0,0050 & 0,4250 & -0,3333 \\ -0,3883 & -0,3333 & 1,4882 \end{pmatrix}
$$

p. 86 2. Zeile von unten

 $3$  wird ein Test  $\;\ldots\;$  statt  $\;$   $3$  wird ein der Test  $\;\ldots\;$ 

p. 107 2. Zeile von oben, Formel (4.13b) ... mit  $f = 0.5$   $(m-m_1+2)$   $(m-m_1-1)$ . statt ... mit  $f = 0.5$   $(m-m_1+2)$   $(m-m_1+1)$  $m_1 - 1$ ).

**p. 110** Formel (4.18b)  
\n... = 
$$
\sum_{i=1}^{m} \gamma_{ij}^2
$$
. statt ... =  $\sum_{j=1}^{m} \gamma_{ij}^2$ .

#### p. 121 16. Zeile von unten

...  $r g_{11} + g_{21} = g_{21} + r g_{21}$  statt ...  $r g_{11} + g_{21} = g_{11} + r g_{21}$ 

### p. 122 2. Textzeile von oben

... der Eigenvektoren statt ... der Eigenwerte

p. 124 in Beispiel 4/1: 4. Fortsetzung

$$
\dots \text{mit } \Lambda = \left( \begin{array}{cc} 1,3772 & 0 \\ 0 & 0,6228 \end{array} \right) \dots \quad \text{stat} \quad \dots \text{mit } \Lambda = \left( \begin{array}{c} 1,3772 \\ 0,6228 \end{array} \right) \dots
$$

$$
\dots \text{mit } \Lambda = \left( \begin{array}{c} 2,8736 \\ 0 & 0,9074 \end{array} \right) \dots \quad \text{stat} \quad \dots \text{mit } \Lambda = \left( \begin{array}{c} 2,8736 \\ 0,9074 \end{array} \right) \dots
$$

p. 131 4. Zeile von oben

5. Die Faktoren  $F_k$  ... statt 5. Die spezifischen Faktoren  $F_k$  ...

### p. 133 9. Zeile von oben

... im Fall  $p = 1$  ... statt ... im Fall  $m = 1$  ...

p. 145 7. Zeile von oben

ten  $-(m/2) \ln(2 \pi)$  die ... statt ten  $-(m/2) \ln(2/\pi)$  die ...

#### p. 146 Mitte

Ob man bei Annahme der obigen ... statt Ob man bei Ablehnung der obigen

#### p. 148 5. Zeile von oben

individuellen Fehlerraten für  $\dots$  statt individuellen Fehllerraten für  $\dots$ 

p. 149 3. Zeile von oben

 $\ldots - \frac{\mu_{21}^2 + \mu_{22}^2}{\mu_{12} - \mu_{22}}$  $\left[\frac{\mu_{21}^2 + \mu_{22}^2}{\mu_{12} - \mu_{22}}\right] + \ldots$  statt  $\ldots -\frac{\mu_{21}^2 + \mu_{12}^2}{\mu_{12} - \mu_{22}}$  $\frac{\mu_{21}^2 + \mu_{12}^2}{\mu_{12} - \mu_{22}}$  + ...

### p. 149 Mitte

Die Überschriften der Abb.  $6/2a$  und  $6/2b$  sind unvollständig und müssen lauten

Abb. 6/2a: Diskriminanz bei zwei unkorrelierten Merkmalen in zwei Gruppen

Abb. 6/2b: Diskriminanz bei zwei unkorrelierten Merkmalen in drei Gruppen

p. 150 7. Zeile von oben

... nach Ausmultiplikation und statt ... nach Quadrieren und

#### p. 162 letzte Zeile

... wie Beispiel 6/4 (2. Fortsetzung) zeigt. statt ... wie Beispiel 6/6 zeigt.